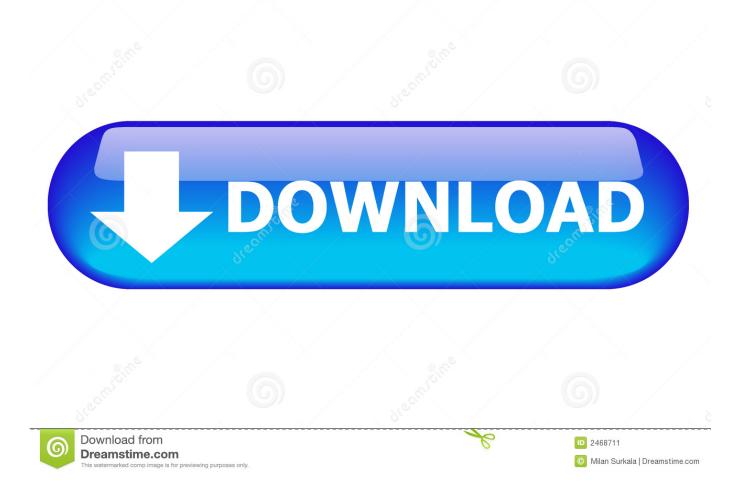

HerunterladenMatchMover 2019 Activator 32 Bits DE

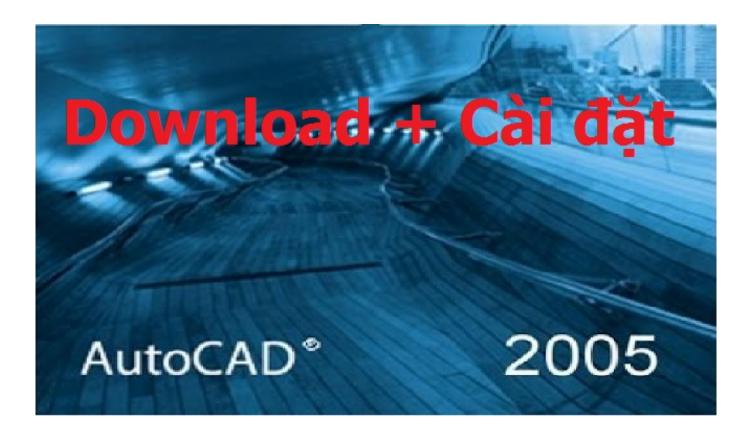

HerunterladenMatchMover 2019 Activator 32 Bits DE

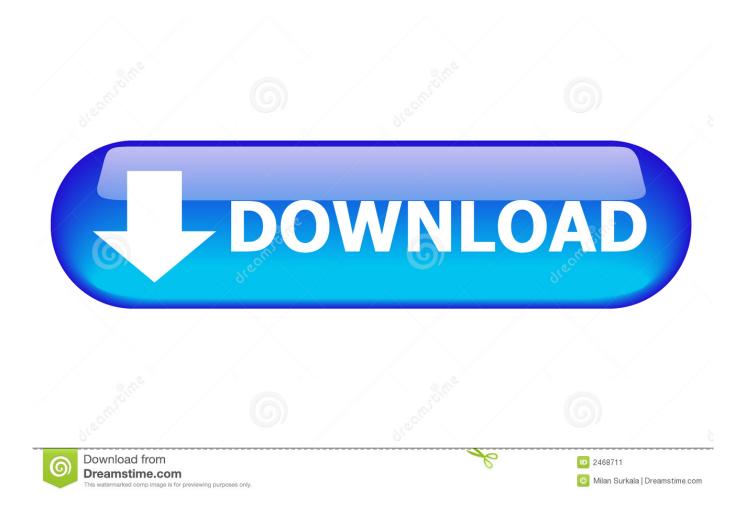

You can use Microsoft office 2019 key to activate office 2019. ... can activate the tool for 32-bit and 64-bit. In short, they are focusing on demand.. Windows Loader Used for activating windows 7 this program developed ... You can activate any edition of Windows even it is 32 bit or is 64 bit, .... Free Windows 7 Ultimate Product Key 2019 100% Working . ... Note : If these keys don't work , you can use Microsoft Toolkit to active Windows 7 Ultimate 32 bit. ... 7 ultimate 64 bit activation key , windows 7 ultimate activator. It is one of the famous and trusted activator, download kms pico official 2019. ... Official KMSpico Activator For Windows & MS Office ... (You will find the directory in C/ProgramFiles/KMSPico (x84 or x32) C/ProgramFiles(x84)/KMSPico (x64).. Go to the official site from where you can download KMS activator. While you download, it will give you options according to your windows and for 32-bits and 64-bits. Choose your right option and download the file. Now extract the downloaded file. a49d837719